## Quantitative Genomics and Genetics BTRY 4830/6830; PBSB.5201.03

*Lecture 3: Conditional Probability and Random Variables*

> Jason Mezey Jan 31, 2023 (T) 8:05-9:20

# Piazza (!!)

- MAKE SURE YOU ARE SIGNED UP ON PIAZZA whether you officially register or not  $=$  all communication for the course  $(!!)$
- Class: https://piazza.com/cornell/spring2023/btry4830btry6830
- If you are not be able to sign up PLEASE EMAIL ME ASAP at **[jgm45@cornell.edu](mailto:jgm45@cornell.edu)** and I will get you on
- Note: we may be getting some annoying advertisements starting in a week or so… (we'll see how annoying these are and assess)

## Class Resource: Website

• The website is now up (!!): https://mezeylab.biohpc.cornell.edu

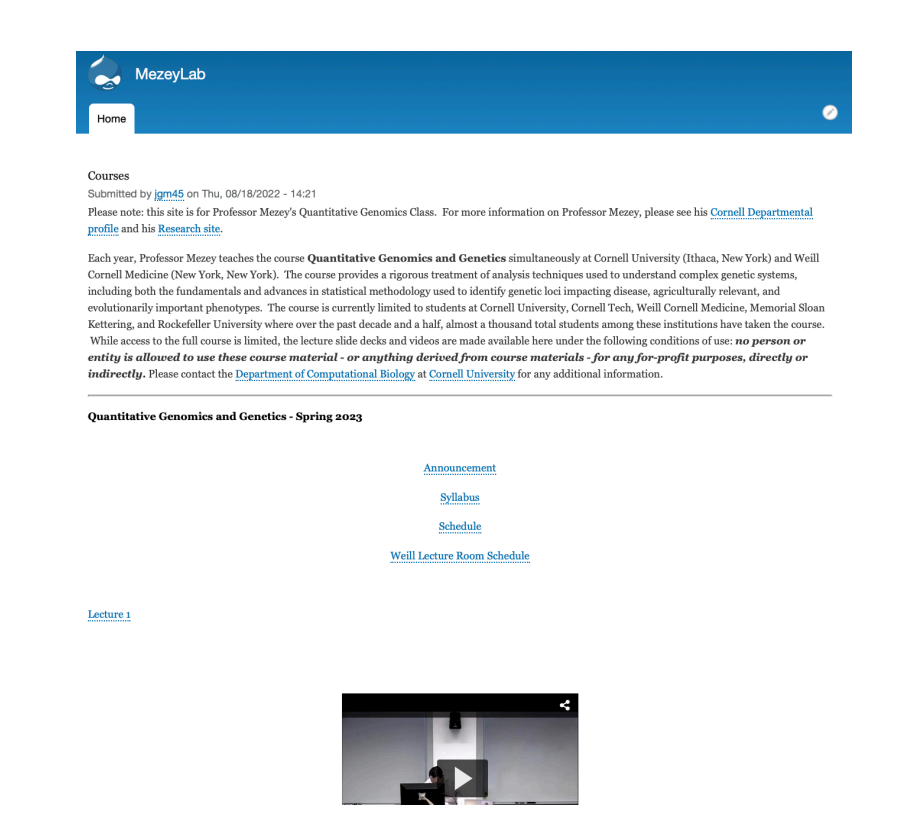

- This has the syllabus, calendar AND NYC room calendar (!!)
- This also has videos for this year so far (and last year) AND I try to post lecture decks before each lecture (!!)

# Class Resource: CMS

- Assignments and computer labs (!!) will be posted on Cornell CMS (as BTRY 4830)
- Class CMS is up (!!): https://cmsx.cs.cornell.edu/web/guest/
- If you have a NetID you should be able to access and register for the class CMS site
- If you have a CWID (i.e., you are at Weill) we are adding you to CMS (stay tuned)
- We will be sending a Piazza message to ask you to login to CMS tomorrow (Weds., Feb 1) as a test
- We will be posting your homework #1 on CMS on Thurs (Feb 2)

# Times and Locations I

- Lectures are every Tues. / Thurs. 8:05-9:20AM see class schedule (to be posted)
- In-person lecture locations:
	- Ithaca: All in-person lectures in Weill Hall 226
	- NYC: Many different locations (!!) SEE POSTED SCHEDULE (on website)
- Zoom option:
	- Anyone may join by zoom for any lecture (I still encourage you to come to class…)
	- The zoom link has been shared with you by Piazza message
	- PLEASE DO NOT SHARE BEYOND THE CURRENT CLASS (e.g., if we get zoom-bombed, we may need to remove the option…)

## Times and Locations II

- **• FIRST COMPUTER LAB IS THIS WEEK (Thurs. Feb 2 / Fri. Feb 3) more information to come this week!**
- PLEASE NOTE THE LAB TIMES (!!)
- For those IN ITHACA (= Labs with Mitch!):
	- Lab 1: 5:30-6:30PM on Thurs. (Weill Hall 226)
	- Lab 2: 8-9AM on Fri. (Weill Hall 226)
	- Please go to the Lab you registered for (!!)
- For those IN NYC  $(=$  Labs taught by Sam!):
	- Lab 1: 4-5PM on Thurs. (In WCMC1300 Classroom; G [B215], H [B217])
	- Lab 2: 9-10AM on Fri. (By zoom Sam will distribute the invite)
	- PLEASE NOTE: if you are in HOUSTON or you are VERY EXPERIENCED with R, please join Fri (!!) - otherwise, join on Thurs!
- You may skip the first 2 labs without penalty BUT
	- If you are not VERY familiar with R programming you may want to go
	- If you do not already use Latex you may want to go (e.g., homeworks!)

## Summary of lecture 3: Introduction to conditional probability and random variables

- Last class, we introduced the foundations needed to define / the definition of a probability function (=model)!
- Today we will discuss TWO critical concepts: conditional probability AND random variables (!!)

# Conceptual Overview

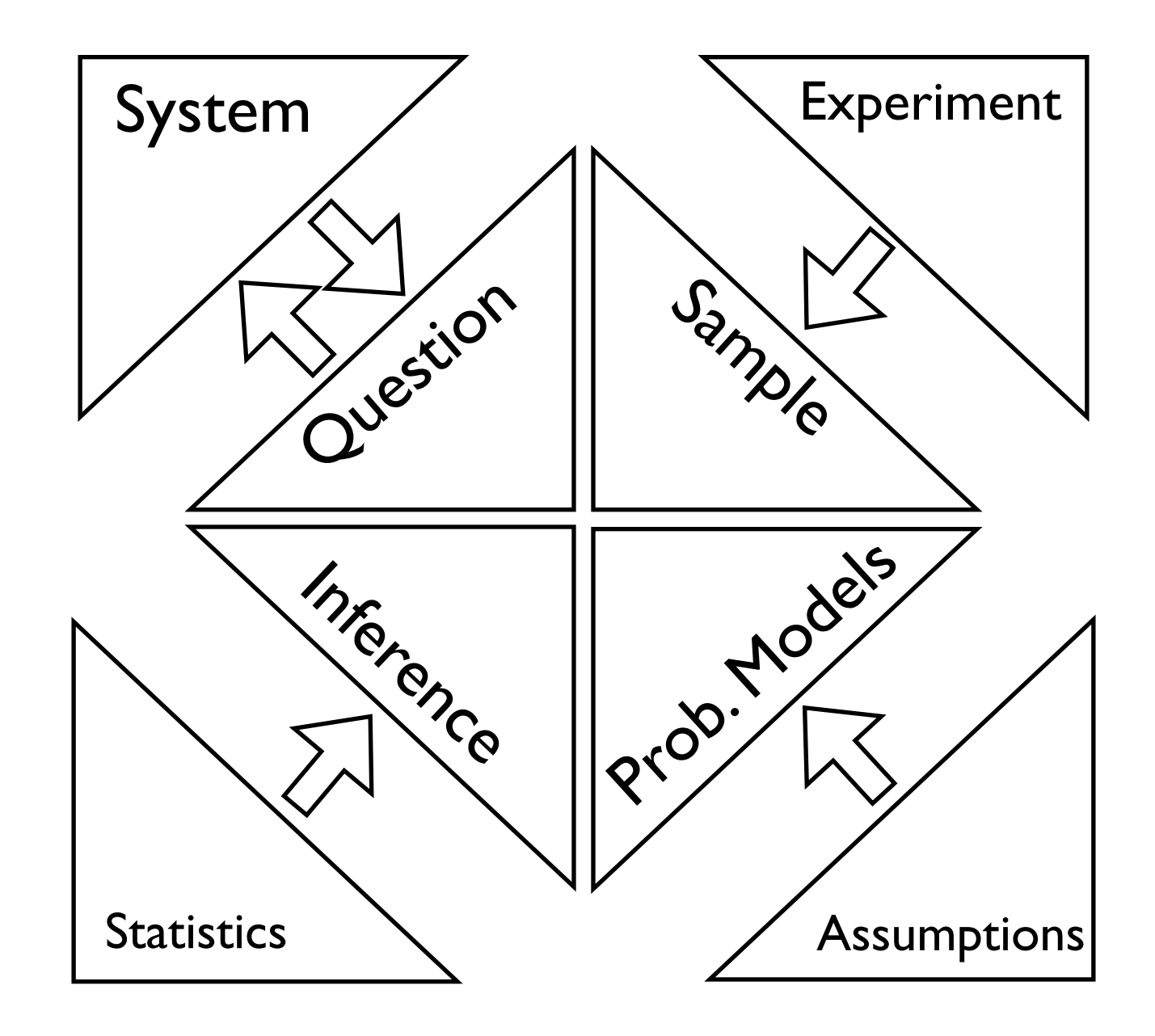

### Review: a system

**System** - a process, an object, etc. which we would like to know something about

Example: Genetic contribution to height

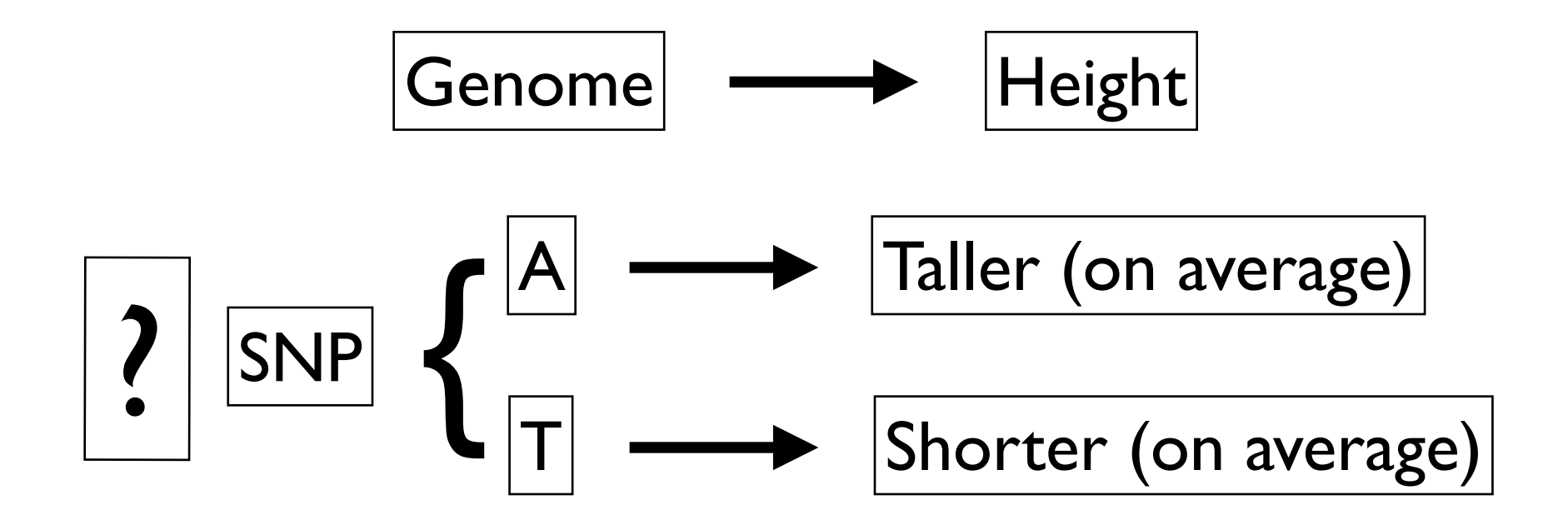

## Review: Experiments and Outcomes

- **Experiment** a manipulation or measurement of a system that produces an outcome we can observe
- **Experiment Outcome** a possible result of the experiment
- Example (Experiment / Outcomes):
	- Coin flip / "Heads" or "Tails"
	- Two coin flips / HH, HT, TH, TT
	- Measure heights in this class / 1.5m, 1.71m, 1.85m, …

### Review: Set Definitions

- **Set** any collection, group, or conglomerate Complement (*Ac*) ⌘ the set containing all other elements of a set other than *<sup>A</sup>*, e.g.  $\delta$ **et** - any collection, gro
- **Element** a member of a set  $m$ ember of a sets with  $\sim$ Intersection (  $\sim$  and sets which produces a single sets which produces a single set containing all ele-:**lement** - a membe
- A Special Set: Empty Set  $(\emptyset)$  = the set with no elements (the empty set is unique and is sometimes represented as { }). and is sometimes represented as  $\{ \}$ . operator is *{*5<sup>0</sup> *,* 50 300*}* [ *{*5<sup>0</sup> 300*,* 50 *,* 50 300*,* 50 5000*}* and a simple example of intersection  $\frac{1}{2}$  =  $\frac{1}{2}$  =  $\frac{1$
- Set Operations: is *{*5<sup>0</sup> 300*}* \ *{*5<sup>0</sup> et Operatic

**Union** ( $\cup$ )  $\equiv$  an operator on sets which produces a single set containing all elements of the sets. Disjoint Sets ⌘ sets with no elements in common.  $\frac{1}{2}$  ets which produces a single set containing all elem

Intersection  $(\cap) \equiv$  an operator on sets which produces a single set containing all elements common to all of the sets. *A* sets which produces a single set containing all where each  $\sim$  and sample set  $\sim$  and sample sets and sample spaces, letter and sample spaces, letter and sample spaces, letter and sample spaces, letter and sample spaces, letter and sample spaces, letter and sample spa

#### • Important Definitions: The use sample spaces in probability, we need a way to map the real numbers of the real numbers. The real numbers of the real numbers of the real numbers of the real numbers of the real numbers. The real numbers of the rea mportant Defi

Element of  $(\in) \equiv$  an object within a set, e.g.  $H \in \{H, T\}$ is *{*5 *,* 5 3*}* ⌃ *{*5 3 *,* 5 5*}* = *{*5  $3.32$ . Note that we can write the following generalization  $(2-1)^2$  $\phi$  do the definition a set  $\phi$  or  $H \subset \mathcal{F}$   $H$   $T$ *ability function* or *measure*, let's consider the intuitive definition of a function: Element of  $(\in) \equiv$  an object within a set, e.g.  $H \in \{H, T\}$ 

Subset  $(\subset)$  = a set **Subset** ( $\subset$ )  $\equiv$  a set that is contained within another set, e.g.  $\{H\} \subset \{H, T\}$ 

*i*=1  $A^2$  and  $A^2$  and  $A^2$  and  $A^2$  a mathematical operator that  $A^2$  are the produces and produces and produces an input and produces and produces and produces and produces and produces and produces and produces and pro **Complement**  $(A^c) \equiv$  the set containing all other elements of a set other than *A*, e.g.  ${H}$ <sup>*c*</sup> =  ${T}$ .

 $\sum$ <sub>1</sub>  $A \in \mathbb{R}^n$  are  $A \in \mathbb{R}^n$  and  $A \in \mathbb{R}^n$  and  $A \in \mathbb{R}^n$  are  $A \in \mathbb{R}^n$  and  $A \in \mathbb{R}^n$  and  $A \in \mathbb{R}^n$  are  $A \in \mathbb{R}^n$  and  $A \in \mathbb{R}^n$  and  $A \in \mathbb{R}^n$  and  $A \in \mathbb{R}^n$  and  $A \in \mathbb{R}^n$  and  $A \in \$ **Disjoint Sets**  $\equiv$  sets with no elements in common.

### Review: Sample Spaces *F*[2*,n*3](y*,* x*a,* x*d*) = *f*

- **Sample Space**  $(\Omega)$  set comprising all possible outcomes associated with an experiment
- (Note: we have not defined a **Sample** we will do this later!) **F** (8) **F** (8) **F** (8) **F** (8) **F** (8) **F** (8) **F** (8) **F** (8) **F** (8) **F** (8) **F** (8) **F Example 2 Franchise 1978** *Participies Property Participalese <b>Property P P P P P R P R P R P P R P P R P P R P R P R P R P R P R P R P R P R P R P R P R P R P R P R P R P R P R P R P*
- Examples (Experiment / Sample Space): This *<sup>A</sup>* <sup>2</sup> *<sup>F</sup>* then *<sup>A</sup><sup>c</sup>* <sup>2</sup> *<sup>F</sup>*
	- "Single coin flip" /  $\{H, T\}$
	- "Two coin flips" / {HH, HT, TH, TT} *i*=1 *Ai* 2 *F*
- "Measure Heights" / any actual measurement OR we could use ↵ = *<sup>a</sup>*  $\mathbb R$  accomplished in a permutation analysis,  $\mathbb R$
- **Events** a subset of the sample space
- **•** Examples (Sample Space / Examples of Events):
- "Single coin flip" /  $\emptyset$ , {H}, {H, T} *ability function* or *measure*, let's consider the intuitive definition of a function:
- $\bullet$  "Two coin flips" / {TH}, {HH, TH}, {HT, TH, TT}  $\mathcal{L}$  and  $\mathcal{L}$  is accomplished in a permutation and  $\mathcal{L}$  first describe a permutation. In a permutation. ال المستبدل المستبدل المستبدل المستبدل المستبدل المستبدل المستبدل المستبدل المستبدل المستبدل المستبدل المستبد<br>والمستبدل المستبدل المستبدل المستبدل المستبدل المستبدل المستبدل المستبدل المستبدل المستبدل المستبدل المستبدل ا
	- "Measure Heights" / {1.7m}, {1.5m, ..., 2.2m} OR [1.7m], (1.5m,1.8m) 2 *z*<sup>11</sup> *... z*1*<sup>k</sup> y*<sup>11</sup> *... y*1*<sup>m</sup> x*<sup>11</sup> *... x*1*<sup>N</sup>*

#### from class). We are going to define a *probability function* which map *sample spaces* to the real line Review: Probability functions I

**• Probability Function** - maps a Sigma Algebra of a sample to a subset of the reals: We are going to define a *probability function* which map *sample spaces* to the real line t of the

$$
Pr(\mathcal{F}): \mathcal{F} \rightarrow [0,1]
$$

- Not all such functions that map a Sigma Algebra to [0,1] are probability functions, only those that satisfy the following Axioms of Probability (where an axiom is a property assumed to be true):  $\frac{1}{2}$  and  $\frac{1}{2}$  and  $\frac{1}{2}$  are defined (that is, not all is, not all is, not all is, not all is, not all is, not all is, not all is, not all is, not all is, not all is, not all is, p *P* r(*C*) is a function of the mean a Sigma Algebra to <sup>10</sup> 11 are probability functions ..........<br>missa  $\cdots$  15  $\alpha$
- 1. For  $A \subset \Omega$ ,  $Pr(A) \geqslant 0$
- 2.  $Pr(\Omega) = 1$ 2.  $Pr(\Omega) = 1$
- 3. For  $A_1, A_2, ... \in \Omega$ , if  $A_i \cap A_j = \emptyset$  (disjoint) for each  $i \neq j$ :  $Pr(\bigcup_i^{\infty} A_i) = \sum Pr(A_i)$ 3 For  $A_1 \ A_2 \in \Omega$  if  $A_i \cap A_j = \emptyset$  (disjoint) for each  $i \neq i$  ·  $Pr(\square^{\infty} A_i) = \sum_{i=1}^{\infty}$ *i*  $Pr(\mathcal{A}_i)$
- Note that since a probability function takes sets as an input and is restricted in structure, we often refer to a probability function as a *probability measure* 7

#### Review: Probability functions II **Review: Probability functions II** *P r*(*{HH}*) *P*(*k*) functions II  $P$ *r*(*i*ew: Probability functic  $P_{\text{max}}$   $P_{\text{max}}$   $P_{\text{max}}$   $P_{\text{max}}$ *P r*(*H*1*st*) = *P r*(*{HH}* [ *{HT}*) (54) *P r*(*{HH}*) = *P r*(*{HT}*) = *P r*(*{T H}*) = *P r*(*{T T}*)=0*.*25 (52) *P r*(*{HH}*) *Pavious* Probability function *P r*(*X*<sup>1</sup> = 0) = *P r*(*{HH}*)=0*.*25 (47) *P r*(*X*<sup>1</sup> = 1*, X*<sup>2</sup> = 0) = *P r*(*{HT,TH}* \ *{TH, TT}*) = *P r*(*{T H}*)=0*.*25 (46) *P r*(*X*<sup>1</sup> = 0) = *P r*(*{HH}*)=0*.*25 (47)

• The following is (one example) of a probability function (on the sigma algebra) for the two coin flip experiment: *P r*(*{HH}*) (49) *P r*(*T*1*st*) = *P r*(*{T H}* [ *{T T}*) (55) *P r*(*H*2*nd*) = *P r*(*{HH}* [ *{T H}*) (56)  $\overline{z}$  and  $\overline{z}$  and *P P P P <i>P <b>P P <b>P P P <i>P <b>P P <b>P P P P P P <i>P P P P P P P P P P P P P P P P P P P P P P P P r*(*{HH}* [ *{HT}* [ *{T H}* [ *{T T}*)=1*.*0 (62) *P r*(*H*1*st*) = *P r*(*{HH}* [ *{HT}*) (54) *P r*(*H*1*st*) = *P r*(*{HH}* [ *{HT}*) (54) onowing is (site skampte) or a prosasine, taneally (sit are signally range. *P r*(*H*2*nd*) = *P r*(*{HH}* [ *{T H}*) (56) *P r*(*H*2*nd*) = *P r*(*{HH}* [ *{T H}*) (56)  $P$  rand  $P$  and  $P$  is the sigma in the sigma in the sigma is the sigma in the sigma is the sigma in the sigma in the sigma is the sigma in the sigma in the sigma is the sigma in the sigma in the sigma in the sigma is the he following is (one example) of a probability functic *Proper Find Comparison Comparison Comparison Comparison Comparison Comparison Comparison Comparison Comparison Comparison Comparison Comparison Comparison Comparison Comparison Comparison Comparison Comparison Comparison P A* r(*X*) *P r(<i>X***)** $\frac{1}{2}$  *P r(x*) *P f(x*) *P f(x*) *P f(x*) *P f(x*) *P f(x*) *P f(x*) *P f(x*) *P f(x) P f(x) P f(x) P f(x) P f(x) P f(x) P f(x) P f(x) P f(x) P f(x) P f(* 

 $Pr(\emptyset) = 0$  $P(\Psi) = 0$  $Pr(\emptyset) = 0$  $Pr(\emptyset) = 0$ *P r*(*T*1*st*) = *P r*(*{T H}* [ *{T T}*) (55)  $Pr(\emptyset) = 0$ 

 $Pr({HH}) = 0.25, Pr({HT}) = 0.25, Pr({TH}) = 0.25, Pr({TT}) = 0.25$  $P T(\Psi) = 0$ .  $P(r(\mathcal{F})) = 0.25$ ,  $Pr({\{HT\}}) = 0.25$ ,  $Pr({\{TH\}}) = 0.25$ ,  $Pr({\{TT\}}) = 0.25$ *P r*(*T*2*nd*) = *P r*(*{HT}* [ *{T T}*) (57)  $P(HH) = 0.20, H($ **[** $HH$ *}***) = 0.20,**  $P($ **<b>[** $H$ <sup> $T$ </sup>**]**) = 0.25 (52)

 $Pr({HHH, HT}) = 0.5, Pr({HHH, TH}) = 0.5, Pr({HHH, TT}) = 0.5,$  $P_{\text{r}}(\text{error}) = 0.25 P_{\text{r}}(\text{error}) = 0.25 P_{\text{r}}(\text{error}) = 0.25 P_{\text{r}}(\text{error}) = 0.25 P_{\text{r}}(\text{error}) = 0.25 P_{\text{r}}(\text{error}) = 0.25 P_{\text{r}}(\text{error}) = 0.25 P_{\text{r}}(\text{error}) = 0.25 P_{\text{r}}(\text{error}) = 0.25 P_{\text{r}}(\text{error}) = 0.25 P_{\text{r}}(\text{error}) = 0.25 P_{\text{r}}(\text{error}) = 0.25 P_{\text$  $Pr({HH}, HT) = 0.5, Pr({HH}, TH) = 0.5, Pr({HH}, TT)$  $Pr({HH}|)$ 

 $\{HT,TT\}$  $PF(\{H1, H1\}) = 0.5, FF(\{H1, H1\}) = 0.5,$ <br>  $P = 0.55$  **compared by** (*HHIHTRHI FEI*) = 1.0  $Pr({HT,TH}) = 0.5, Pr({HT,TT}) = 0.5, Pr({TH,TT}) = 0.5,$  $P(AH1, H1) = 0.3, H1(1H1, H1) = 0.3,$ <br> **P**  $P(AH1, H1, H1) = 0.3,$  $HT(TH) =$  $Pr({H}{T}$ <sup>*;*  $T$ *H*  $}) = 0.5, Pr({H}{T}, T{T}) = 0.5, Pr({T}{H}, T{T})$ </sup>  $0.5, Pr({\{TH,TT\}}) = 0.5,$ י<br>,

 $\frac{P}{P}$   $\frac{P}{P}$  **Proposed**  $\frac{P}{P}$  ({*HT*}  $\frac{P}{P}$ } ( $\frac{P}{P}$   $\frac{P}{P}$ ) (54)  $P = 0.19, \quad \text{O} = 1 \cdot (\text{P} \cdot \text{P} \cdot \text{P$  $Pr({HH, HT, TH}) = 0.75$ , etc.  $Pr({HH, HT, TH, TT}) = 1.0$  $PT(\{H H, H H, I H\}) = 0.73$ , etc.  $T(\{H H, H H, I H, I H\}) = 1.0$  $P_r(fHH H T T H T T) = 1.0$ 

• The following is an example of a function (on the sigma algebra) of *P*eriment but is not a *probability function*: the two coin flip experiment but is not a *probability function*: *P r*(*{HH}* [ *{HT}* [ *{T H}* [ *{T T}*)=1*.*0 (62) *F P P P P rata <i>P rata mple of a function (on the sigma algebra) of*  $e$  two coin flip experiment but is not a *probability function*: following is an example of a function (on the sigma algebra) of  $\mathcal{L}^{\text{max}}$ *P r*(*T*1*st*) = *P r*(*{T H}* [ *{T T}*) (55)

 $\mathcal{P}(\emptyset) = 0$  $\cancel{Pr}(\{HH\})=0.25, \cancel{Pr}(\{HT\})=0.25, \cancel{Pr}(\{TH\})=0.25, \cancel{Pr}(\{TT\})=0.25$  $D\hspace{-8pt}/\,(fHH,HT\})=0.5,$   $D\hspace{-8pt}/\,(fHH,TH\})=0.5,$   $D\hspace{-8pt}/\,(fHH,TT\})=1.0,$ *P r*(*{HT TH}*)=0*.*5*,Pr*(*{HT,TT}*)=0*.*5*,Pr*(*{TH, TT}*)=0*.*5*,* (60) *P r*(*{HT}* [ *{T H}*)=0*.*5*,Pr*(*{HT}* [ *{T T}*)=0*.*5*,Pr*(*{T H}* [ *{T T}*)=0*.*5*,* (60)  $P(r) = 0.75$ , etc.  $p'r({HH, HT, TH, TT}) = 1.0$  $P r({HH, HT, TH}) = 0.75$ , etc.  $P r({HH, HT, TH, TT}) = 1.0$  $P f(\emptyset) = 0$  $\mathcal{F}^r(\{HH\})=0.25, \mathcal{F}^r(\{H1\})=0.25, \mathcal{F}^r(\{TH\})=0.25, \mathcal{F}^r(\{TH\})=0.25, \mathcal{F}^r(\{TH\})=0.25, \mathcal{F}^r(\{TH\})=0.25, \mathcal{F}^r(\{TH\})=0.25, \mathcal{F}^r(\{TH\})=0.25, \mathcal{F}^r(\{TH\})=0.25, \mathcal{F}^r(\{TH\})=0.25, \mathcal{F}^r(\{TH\})=0.25, \mathcal{F}^r(\{$  $\mathcal{P}r(\{HH,HT\})=0.5, \mathcal{P}r(\{HH,TH\})=0.5, \mathcal{P}r(\{HH,TT\})=1.0,$  $P_{\ell}(\{HT,TH\}) = 0 \quad , \mathcal{F}_{\ell}(\{HT,TT\}) = 0.5, \mathcal{B}_{\ell}(\{TH,TT\}) = 0.5,$  $P f(\Psi) = 0$ .<br>25*,Pr(\P*)=0*.*  $P(\{HH\})=0.20, \lambda P(\{HH\})=0.20, \gamma P(\{HH\})=0.5$ ,<br>,

## Essential concepts: conditional probability and independence

- As well as having an intuitive sense of what it means for something we observe to be random (within definable rules) we also have an intuitive sense about how the rules change once we observe specific outcomes or assume certain possibility applies
- This intuition is captured in *conditional probability*
- This is the essential concept in any area of probabilistic modeling, where the concept of *independence* directly follows
- In fact, almost anything we are doing in statistics, machine learning, etc. is really attempting to identify or leverage conditional probabilities
- As an example, we could consider the conditional probability that someone will be taller or shorter if they have a "T" at a particular position in the genome

## Conditional probability

- We have an intuitive concept of *conditional probability*: the probability of an event, given another event has taken place *S* = (⇥*,* ⇥) (5)
- We will formalize this using the following definition (note that this is still a probability!!): The conditional probability of an event, given that another probability of another probability of another probability of an event, given that another probability of an event, given that anot  $\bullet$  We will formalize this using the following definition (note that event has taken place taken place taken place that is, this concept makes for makes for makes for makes for ma

The formal definition of the conditional probability of  $A_i$  given  $A_j$  is:

$$
Pr(\mathcal{A}_i|\mathcal{A}_j) = \frac{Pr(\mathcal{A}_i \bigcap \mathcal{A}_j)}{Pr(\mathcal{A}_j)}
$$

• While not obvious at first glance, this is actually an intuitive definition that matches our conception of conditional probability  $\bullet\quad$  vynile not obvious at first glance, this is actually an intuitive  $\bullet\quad$ 

#### An example of conditional prob. *P r*(*Ai|A<sup>j</sup>* ) = *P r*(*A<sup>i</sup> <sup>A</sup><sup>j</sup>* ) ditional prob.  $\frac{1}{2}$   $\frac{1}{2}$   $\frac{1}{2}$   $\frac{1}{2}$   $\frac{1}{2}$   $\frac{1}{2}$   $\frac{1}{2}$   $\frac{1}{2}$ At first glance, this relationship does not seem very intuitive. Let's consider a quick  $P(A^{\dagger} \wedge B^{\dagger}) = P(A^{\dagger} \wedge B^{\dagger})$ At first glance, this relationship does not seem very intuitive. Let's consider a quick

• Consider the sample space of "two coin flips" and the following probability model:  $Pr\{HH\} = Pr\{HT\} = Pr\{TH\} = Pr\{TT\} = 0.25$ • Consider the sample space of "two coin flips" and the following *p*robability model:  $Pr\{HH\} = Pr\{HT\} = Pr\{TH\} = Pr\{TT\} = 0.25$ 

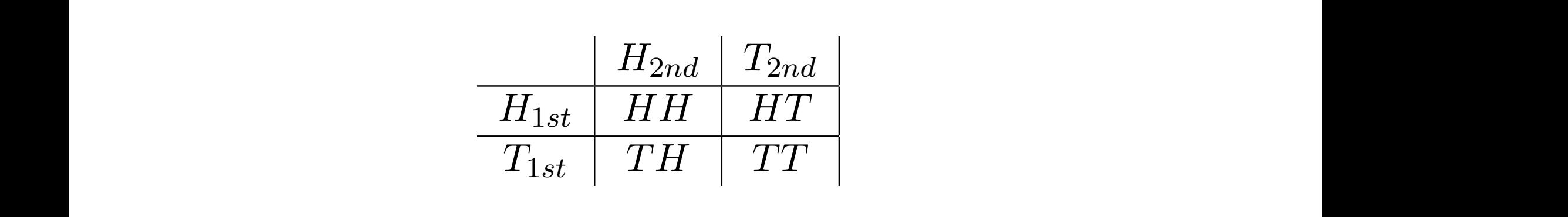

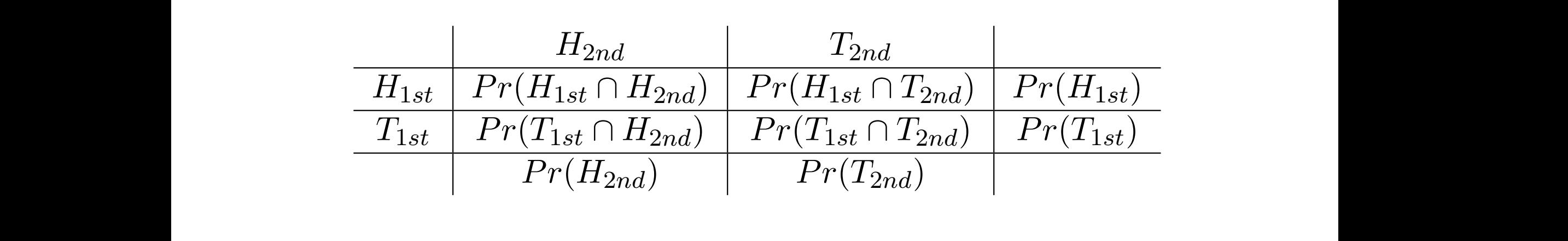

 $D_n(T_n) = D_n(\lbrace TH \rbrace + \lbrace TT \rbrace) \cdot D_n(T_n) = D_n(\lbrace TH \rbrace + \lbrace TT \rbrace)$  $\begin{bmatrix} 1 & -1 & 0 \\ 0 & -1 & 0 \end{bmatrix}$  are the following relationships relationships relationships relationships  $\begin{bmatrix} 1 & -1 & 0 \\ 0 & -1 & 0 \end{bmatrix}$ *P r*(*H*2*nd*) *P r*(*T*2*nd*)  $Pr(T_{1st}) = Pr(\lbrace TH \rbrace \cup \lbrace TT \rbrace)$   $Pr(T_{2nd}) = Pr(\lbrace HT \rbrace \cup \lbrace TT \rbrace)$  $P_{\ell}(H) = P_{\ell}(I \text{H} \text{H}) \times (I \text{H} \text{H})$  $Pr(H_{1st}) = Pr({HH} \cup {HT})$   $Pr(H_{2nd}) = Pr({HH} \cup {TH})$  $Pr(T_{1st}) = Pr(\{TH\} \cup \{TT\})$   $Pr(T_{2nd}) = Pr(\{HT\} \cup \{TT\})$  $Pr(H_{2nd}) = Pr({HH} \cup {TH})$  $P(T_{2nd}) = P(T_{11}T_{12} \cup T_{11}T_{12})$ 

### An example of conditional prob.  $\frac{1}{2}$   $\frac{1}{2}$   $\frac{1}{2}$   $\frac{1}{2}$   $\frac{1}{2}$   $\frac{1}{2}$   $\frac{1}{2}$   $\frac{1}{2}$ At first glance, this relationship does not seem very intuitive. Let's consider a quick

• Intuitively, if we condition on the first flip being "Heads", we need to rescale the total to be one (to be a probability function):

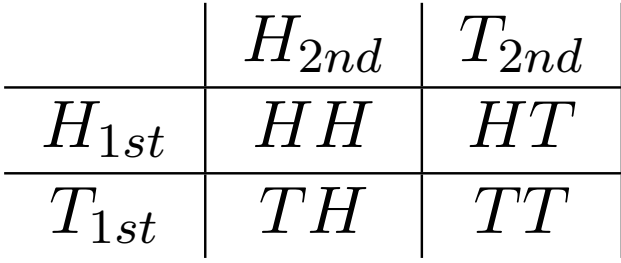

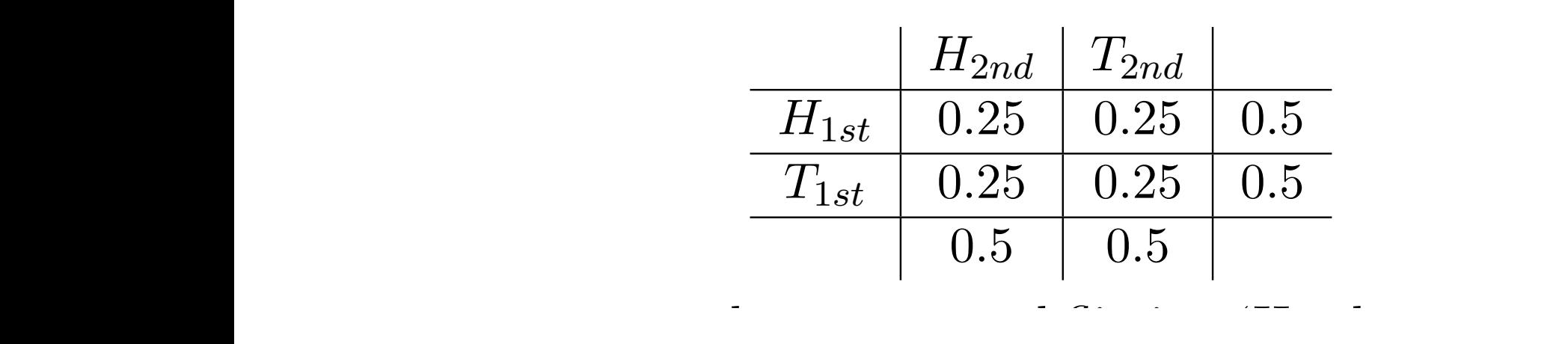

Let's consider the probability that our second flip is a 'Heads' given that we know our first

### An example of conditional prob.  $\frac{1}{2}$   $\frac{1}{2}$   $\frac{1}{2}$   $\frac{1}{2}$   $\frac{1}{2}$   $\frac{1}{2}$   $\frac{1}{2}$   $\frac{1}{2}$ At first glance, this relationship does not seem very intuitive. Let's consider a quick

• Intuitively, if we condition on the first flip being "Heads", we need to rescale the total to be one (to be a probability function):

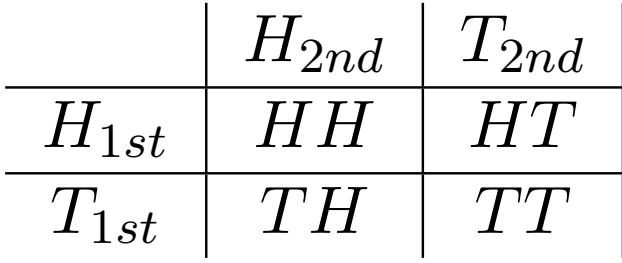

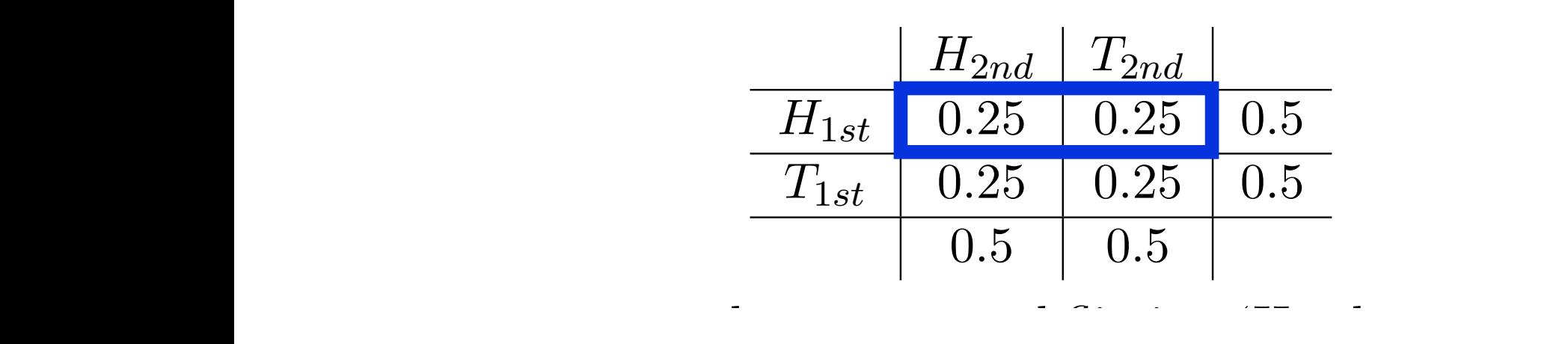

Let's consider the probability that our second flip is a 'Heads' given that we know our first

### An example of conditional prob.  $\frac{1}{2}$   $\frac{1}{2}$   $\frac{1}{2}$   $\frac{1}{2}$   $\frac{1}{2}$   $\frac{1}{2}$   $\frac{1}{2}$   $\frac{1}{2}$ At first glance, this relationship does not seem very intuitive. Let's consider a quick

• Intuitively, if we condition on the first flip being "Heads", we need to rescale the total to be one (to be a probability function):

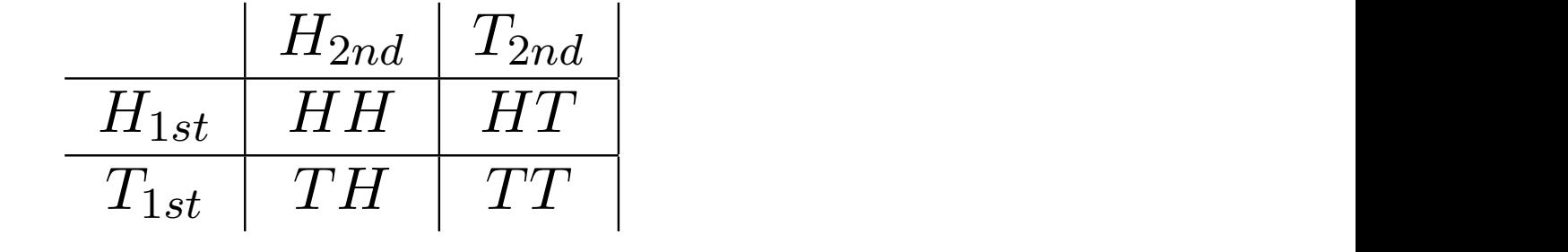

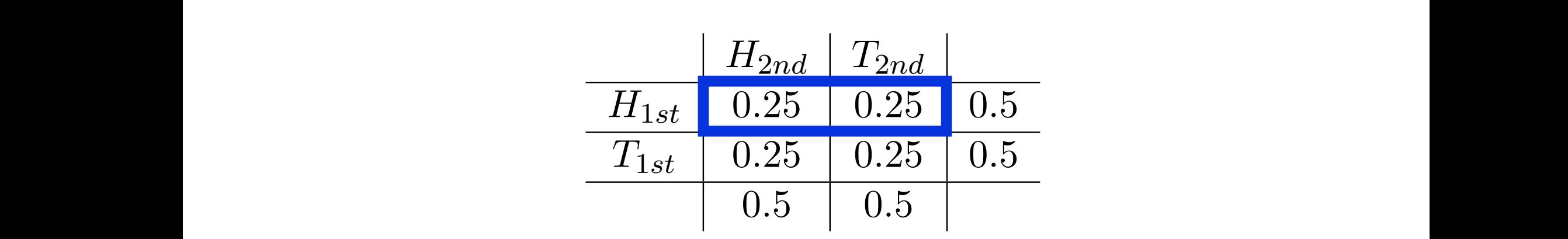

 $Pr(H_{2nd}|H_{1st}) = \frac{P^{(1)}(H_{2st}|H^{(1st)})}{P^{(1st)}(H)} = \frac{P^{(1)}(H^{(1st)})}{P^{(1st)}(H^{(1st)})} = \frac{0.20}{0.5} = 0.5$  $r(\text{H}_\text{1st})$  are the following relationships relationships relationships relationships relationships relationships relationships relationships relationships relationships relationships relationships relationships relati  $Pr(H_{2nd}|H_{1st}) = \frac{Pr(H_{2st} \cap H_{1st})}{Pr(H_{1st} \cap H_{1st})} = \frac{Pr(HH)}{Pr(H_{1st} \cap H_{1st})} = \frac{0.25}{0.5} = 0.5$  $Pr(H_{1st})$   $Pr(H_{1st})$   $Pr(HH) \cup \{HT\}$  0.5 heads' is *H*2*nd* = *{HH* ⇥ *T H}*. This conditional probability is therefore: *P r*(*{HH}*) = *P r*(*{HT}*) = *P r*(*{T H}*) = *P r*(*{T T}*)=0*.*25 (52)  $Pr(H_{2nd}|H_{1st}) = \frac{Pr(H_{2st} \bigcap H_{1st})}{Pr(H_{1st})}$  $Pr(H_{1st})$ =  $Pr({HHH})$  $Pr({HHH} \cup {HT})$ = 0*.*25  $\frac{0.5}{0.5} = 0.5$  $Pr({HH})$  $\frac{P_r(\{HH\} \cup \{HT\})}{P_r(\{HH\} \cup \{HT\})} = \frac{3.28}{0.5} = 0.5$ 

*P r*(*H*2*nd*) *P r*(*T*2*nd*) Let's consider the probability that our second flip is a 'Heads' given that we know our first

### Independence

- The definition of *independence* is another concept that is not particularly intuitive at first glance, but it turns out it directly follows our intuition of what "independence" should mean and from the definition of conditional probability
- Specifically, we intuitively think of two events as "independent" if knowing that one event has happened does not change the probability of a second event happening
- i.e., the first event provides provides us no insight into what will happen second

ppdent, then knowing that ability. If  $A_i$  is independent of  $A_j$ , then we have:<br>• This requires that we define independence as follows: n events are muependent, then knowing that one or the events<br>• this implies the following from the identition of idenginition of the prob.<br>Ino additional miormation for altering the probability that the se concept of *independence* also matches how we intuitively use probabilistic mo Intuitively, if events are independent, then knowing that one of the events has happened to  $\frac{1}{2}$ places us no additional information for all the probability that the second even  $c$ h, fhind the conditional prohablity onteptatre typn of the condition  $Pr(\mathcal{A}_i|\mathcal{A}_j) = Pr(\mathcal{A}_i)$ Le this result is intuitive, it produces a relationship that is less intuitive, specifically  $P_T^{\alpha}(A_i \cap A_j^{\alpha}) \equiv P_T^{\alpha}(A_i) P_T^{\alpha}(A_j)$  $\check{\rm ev}$ e $\bullet$ , t $\Pi$ bis lippli ésothe lielle wing from the idefinition of iden ditional probance (equal- $\frac{15}{5}$  and  $\frac{10}{7}$ *PPf.(AA*<sup>r</sup>) A<sup>*j*</sup><br>PPf.(A4**r**) A<sup>*j*</sup> *P r*(*A<sup>j</sup>* )  $\frac{1}{2}$ *P r*(*Ai*)*P r*(*A<sup>j</sup>* ) *P r*(*A<sup>j</sup>* )  $\text{ty. If } \mathcal{A}_i \text{ isPif}( \text{Qf} \text{ is } \text{Qf} \text{ is } \$ ty of the first row in the original sample space  $Pr(HH \cup HT) = 0$ . the the tribe tow in the original sample space. The tribe is the sequence of *independence* also matches how we intuitively use probabilistic model in the second in the second in the second in the second in the second in t itively, if events are independent, then knowing that one of the events has happened to the probability of the probability of  $H_{\text{eq}}$ 0.5 on each flip, the conditional probability of *H*2*nd* given *H*1*st* is 0.5. **Solution** independence as follows.<br>**dependence**  $Pr(A_i|A_j) = Pr(A_i)$ The concept of *independence* also *Portables how we aintuitively use probabilistical* Intuitively, if events are independent, then knowing that one of the events has eve**e**, th**is is implies the if offerwing trom the identificity of abidon ditional prob**ence (<br>us no additional information for altering the probability that the secon  $\alpha$  and  $\beta$ :  $\alpha$  versa. We can define this concept directly from the concept of  $Pr(\tilde{\mathcal{A}}_i | \mathcal{A}_j) = Pr(\tilde{\mathcal{A}}_i)$  (be the following relation for independent dent, then knowing that of r evenus are muependent, their knowing that one or the even<br>, t**his follopies the Ifollowing from the idefinition of idenglitional prob**<br>io additional miormation for altering the probability that the by Or the hirst row<br>concept of *indepen* The concept of **independence in the concept of the concept** of the conceptions in the second  $\alpha$  $\mathcal{L}$   $\mathcal{L}$   $\mathcal{L}$  is independent of  $\mathcal{A}_j$ , then we have:<br>le this result is intuitive it produces a relationship  $P_n$ *P* **r(***A*<sub>*i*</sub>)  $P_r$  (*A*<sub>*i*</sub>)  $P_r$  (*A*<sub>*i*</sub>) (*A*<sub>*i*</sub>) (*A*<sub>*i*</sub>) (*A*<sub>*i*</sub>) (*A*<sub>*i*</sub>) (*A*<sub>*i*</sub>) (*A*<sub>*i*</sub>) (*A*<sub>*i*</sub>) (*A*<sub>*i*</sub>) (*A*<sub>*i*</sub>) (*A*<sub>*i*</sub>) (*A*<sub>*i*</sub>) (*A*<sub>*i*</sub>) (*A*<sub>*i*</sub>) (*A*) (*A*<sub>*i*</sub>) (*A*<sub></sub> y, it evenus are intuepentent, their knowing that one or the events ha<br>eve this intuitive that the communities in the identitive of this relationship of the context of *P A P A*<sup>*i*</sup> *Aj A*<sup>*j*</sup> *A*<sup>*j*</sup> *A*<sup>*</sup>* concept of *independence* also matches how we intuitively use probabilistic mo Invely, if events are independent, then knowing that one of the events has happened to  $\frac{1}{2}$ provides us no additional information for a second even  $Pr(\mathcal{A}_i | \mathcal{A}_j) = Pr(\mathcal{A}_i)$ le this result is intuitive, it produces a relationship that is less intuitive, specifically  $PF(A_i \cap A_j) \cong PF(A_i) \nrightarrow P(T(A_j))$  $\tilde{\text{E}}_{\text{V}}$ ever, t $\Pi$ is following from the definition of identition of  $\tilde{\text{E}}_{\text{V}}$  $5 \overline{3}$  and  $\overline{7}$ : *PPCAA*<sup>r</sup>DAA) *P r*(*A<sup>j</sup>* ) = *P r*(*Ai*)*P r*(*A<sup>j</sup>* ) *P r*(*A<sup>j</sup>* ) = *P r*(*Ai*) (10) probability. If *A<sup>i</sup>* is independent of *A<sup>j</sup>* , then we have: sure the second axiom is satisfied for *P r*(*S|H*1*st* ), where we need to divide by the total by of the first row in the original sample space  $Pr(HH \cup HT) = 0.5$  concept of *independence* also matches how we intuitively use probabilistic mo the total probability of  $P_r^w(HH^w)$   $H^w(H_{1st})$  to 'one'. This is what is happening the events has happening that one of the events has happening that  $\frac{1}{2}$ .  $\frac{1}{2}$  denotes in our fair coin  $\frac{1}{2}$  of  $\frac{1}{2}$  , where  $\frac{1}{2}$  is  $\frac{1}{2}$  is  $\frac{1}{2}$  in our fair coin  $\frac{1}{2}$  is  $\frac{1}{2}$ dependence  $\text{Ept of }independence$  also  $\text{Pmt}$  interface  $\text{Pmt}$  in  $\text{Pmt}$  we probabilis y, if events are independent, then knowing that one of the events has ever, undequiveres unchedient will change us no probability that the second and vice versa. We can define this concept directly from the concept of  $Pr(\mathcal{A}_i|\mathcal{A}_j) = Pr(\mathcal{A}_i)$ <br>the following relation for independent

• This in turn produces the following relation for independent • I his in turn produces the following relation for independent<br>is resultentiantuitive, it produces a relationship that is less intuitive, sp  $P_T(A_i | A_j) = P_T(A_i)$ <br>This in turn produces the following relation for independent<br>and take intuitive it produces a relationship that is less intu *P*(*A*<sup>*d*</sup>)<sup>*a*</sup>  $\frac{1}{2}$ *P r*(*A<sup>j</sup>* ) is resultential values, it produces a relationship that is less intuitive, specifically:

 $PPr(A\mathcal{A}\cap\mathcal{A}\mathcal{A})$ ;  $)=PPr(A\mathcal{A})$ ;  $PPr(A\mathcal{A})$ ;  $)$ 

this follows from the definition of conditional probability and independence (equality and independence  $\ell$  $\sim$   $\lambda$  7) this follows from the definition of conditional probability and independence  $\alpha$ ,  $\alpha$ ,  $\alpha$ 

Example ef independence eds vanted protects the information of the changes are probability of a ray<br>upple that will make it: clear why we define gonditional probability this way  $P_{\text{A}}$  we have the following:  $P_{\text{A}}(M, P_{\text{A}})$  $\bigcap_{i=1}^{n}$  *A*  $_i$  ) **P RA/C CALC 2018**  $\Delta t$  first glance, this relationship  $\overline{H}$ pes n $\overline{H}$ fseem  $\overline{H}$   $\overline{V}$ ery intuitive. Let's consider a  $\alpha$  contribution that will make it clear when we define conditional probability of a future of went. The formal definition of the conditional probability of  $\mathcal{A}_i$  given  $\mathcal{A}_j$  is:<br>'paired coin flip' where  $Pr\{HH\} = Pr\{HT\} = Pr\{TH\} = Pr\{TT\} = 0.25$ . In *H*<sub>2</sub>*n*d **T**<sub>2</sub>*n*<sub>2</sub>*n*d *T*<sub>2</sub>*n*<sub>2</sub>*n*  $H_{\text{D,BS}}$   $nH_{\text{H}}$   $H_{\text{S}}$ P, we have the following in the refugee of the following of  $\mathbf{A}$ has taken place provides us information that changes the probability of a future or focal *<sup>A</sup><sup>j</sup>* ) **P E REPAREE** mple that will make it clear why we define conditional probability this way. Let's 'paired coin flip' where  $Pr{HH} = Pr{HT} = Pr{TH} = Pr{TH} = Pr{TT} = 0.25$ . In  $H_{2nd}$  |  $T_{2nd}$ <sup>\*</sup>

first glance, this relationship dipes, ndt Iseem ferv.intuitive, Let's cons<br>• Ke Considere the search desp<del>ace of the composition</del> of the following<br>http://www.will.make.if.clear.why.we.define.com/uitfonal.probability.this  $\lim_{T \to \infty} \frac{1}{T} \left\{ \text{graph } \left( \text{there exists}\right) \right\} = \text{graph } \left\{ \text{graph } \left( \text{graph } \left( \$ example that will make it clear why we define conditional probability this way. Let's use *T*1*st T H T T* ere we have the following i<br>ase, we have the following ur 'parrece com mip where *Premitty* =<br>ere we have the following probabilities: At first glance, this relationship dipes, ndt (seem very intuitive, Let's consider a,<br>moke this concept clearer let's consider two probability models foul pared coin fli meke Cansider the samples <del>paralist two coin bill</del>ity model to llowing<br>xample that will make it clear why we define conditional probability this &  $\frac{1}{2}$  are the following probabilities:  $\begin{bmatrix} T_{2nd}^T & T_{2nd}^T \end{bmatrix}$ At first glance, this relationship  $H_{\text{D,ES}}$  not  $H_{\text{S}}$  eend  $H_{\text{C,IV}}$  intuitive. Let's consider  $a_1$ , example that will make it clear why we define conditional probability this way. Let's use the man write the way. Let's use of the second that the second that we have the second that the second that the second that the seco  $H_{\text{D,ES}}$   $nH_{\text{S}}$   $mH_{\text{S}}$ ere we have the following probabilities: To the transition, while a clauding participate to consider the total introduction of the second flip in the coin example. We will again write these probabilities out as follows:  $E$ <sup>2</sup> we have the following:  $H_{2nd}$   $T_{2nd}$ To make the following probabilities.<br>Figure have the following probabilities:

*H*2*nd T*2*nd H*2*nd T*2*nd H*1*st HH HT T*1*st T H T T*  $H_{1st}$   $Pr(H_{1st}$  $H_{\rm H\,}$   $H_{\rm W}(\bar{H}_{\rm h\,}(\bar{\mathbb{A}}_{\rm H\,} \bar{H}_{\rm W}))$   $H_{\rm W}$   $H_{\rm W}$  (Fig. ))  $H_{\rm W}(\bar{H}_{\rm H\,} \bar{H})$  $T_{\rm f}$   $\left| \begin{array}{c} Pr(\text{Pr}_{\rm s}(\text{Pr}_{\rm s}(\text$ *P r*(*H*2*nd*) *P r*(*T*2*nd*) *H*1*st HH HT T*1*st T H T T*  $H_{2nd}$   $||P_T(H_1)$ Histo | IPK(Dhisto MHDang) | PK (Hast Trenda) | FK (Ha)  $T_{\text{Fst}}$  |  $T_{\text{Ft}}(\mu_{T_{1}\text{St}}/T_{2n}\mu_{T})$  |  $T_{\text{Ft}}$   $T_{\text{Ft}}$   $T_{\text{Ft}}$   $T_{\text{Ft}}$   $T_{\text{Ft}}$   $T_{\text{Ft}}$ Pr(H2*ndD<sub>Pn</sub>d)* <u>Prior File</u> **H**<sub>2</sub>*nd* <u>T</u><sub>2</sub>*nd* T<sub>1</sub><sup>2</sup> T<sub>1</sub><sup>2</sup> T<sub>1</sub><sup>2</sup> *H*1*st P r*(*H*1*st* ⇥ *H*2*nd*) *P r*(*H*1*st* ⇥ *T*2*nd*) *P r*(*H*1*st*)  $\frac{1}{2}$   $\frac{1}{2}$ 

where we have the following probabilities: are the sums <u>or each columnational relations</u>  $\frac{1}{2}$  in  $\frac{1}{2}$  in  $\frac{1}{2}$  in  $\frac{1}{2}$  in  $\frac{1}{2}$  have the following relationships  $H_{1st} = Pr(HH H_{1st}T)$   $P$   $P$   $\frac{H_{1st}^{2+3}F}{F_{1st}^{2}F}$   $\frac{H_{2nd}^{3+2}F}{F_{1st}^{2}F}$   $\frac{H_{1st}^{3+2}F}{F_{1st}^{2}F}$   $\frac{H_{1st}^{3+2}F}{F_{1st}^{3}F}$   $\frac{H_{1st}^{3+2}F}{F_{1st}^{3}F}$   $\frac{H_{1st}^{3+2}F}{F_{1st}^{3}F}$   $\frac{H_{1st}^{3+2}F}{F_{1st}^{3}F}$  $T_{2nd} = Pr(HT \underbrace{\text{U}_1TT) \text{I}_{\text{W}}\text{O}_1F} \underbrace{\text{F}_2T}{D_{\text{W}}(H)} \underbrace{\text{H}_1F} \underbrace{\text{H}_2F} \underbrace{\text{H}_3F} \underbrace{\text{H}_4F} \underbrace{\text{H}_2F} \underbrace{\text{H}_3F} \underbrace{\text{H}_4F} \underbrace{\text{H}_5F} \underbrace{\text{H}_5F} \underbrace{\text{H}_6F} \underbrace{\text{H}_6F} \underbrace{\text{H}_7F} \underbrace{\text{H}_7F} \underbrace{\text{H}_8F} \underbrace{\text{H$  $P T (I2n d)$  *P*  $T^{\prime\prime}(I2nd)$  $P_{\mathcal{P}}(H_{2n}, \mathcal{P}_{2n}) = P_{\mathcal{P}}(T_{2n})$ ere each entry of the last column reflects a sum of the rows and each entry of the bottom bability model:  $\mathcal{F}_{\text{r}}(L)$  fair coin probability model, let's again assign these probabilities as follows: *H*2*nd T*2*nd* **HALORE ULION SECTION T**12nd **T** 70.25 N F 1425 120 E  $0.5$  0.5 where we have the following probabilities: are the sums <u>or each columnational interactions</u> the following relationships in the following relationships in the following relationships in the following relationships in the following relationships in the same of the  $T_{2nd} = Pr(HT \underbrace{\text{Tr} \text{T} \text{Tr} \text{T}}_{\text{D}})$  (workstring equilibrility volume in Figure 1,  $\frac{1}{2}$  and the settle settle  $\frac{1}{2}$  and  $\frac{1}{2}$  and  $\frac{1}{2}$  is  $R_0$  (Table the follow  $Pr(H_{2nd})$ <sup> $\bullet\bullet\bullet$ </sup>  $\bullet$   $\bullet$   $\bullet$   $\bullet$   $P^{\#}(T_{2nd})$ *P r*(*H*2*nd*) *P r*(*T*2*nd*) ere each entry of the last column reflects a sum of the rows and each entry of the bot Four fair coin probability model, let's again assign these probabilities as follows: *H*2*nd T*2*nd* **H**<sub>1</sub> Live Company A C GARA **T**<sup>1</sup>2nd **To 98** N-6145 10 20  $0.5$  0.5  $P^{\prime\prime}(H_{2n}, \sigma)$  *P*  $P^{\prime\prime}(T_{2n})$  order to a serion that  $\epsilon$  each entry of the last column reflects a sum of the rows and each entry of **H**<sub>2</sub><sup>2</sup> *H*1*st* 0.25 0.25 0.5 <u>tthis eatl for Votilsell</u>  $\begin{bmatrix} 1 & 1 \\ 1 & 1 \end{bmatrix}$ 

where each entry of the last column reflects a sum of the rows and each entry of the bottom  $\frac{1}{2}$  are the sums of each column. Note that we also have the following relationships that  $\frac{1}{2}$  $P_{\text{P}}(H1s) = P_{\text{P}}(H11 \cup H11) = P_{\text{P}}(H2nq) = P_{\text{P}}(H11 \cup H11) = P_{\text{P}}(H11 \cup H11) = P_{\text{P}}(H11 \cup H11) = P_{\text{P}}(H11 \cup H11) = P_{\text{P}}(H11 \cup H11) = P_{\text{P}}(H11 \cup H11) = P_{\text{P}}(H11 \cup H11) = P_{\text{P}}(H11 \cup H11) = P_{\text{P}}(H11 \cup H11) = P_{\text{P}}(H11 \cup$ fact, all of the possibilities we could consider in this model are independent). Next let this model. *H*1. and *H*2. are independent, i.e. *Pr(H*1. t. LH2nd) = *Pr(H1. t) Pn(H3)*<br>vherelog mænt f4q1, jamilær<sub>nd</sub>oaranndrpændent, stem er (H1g<sub>t</sub>iowB<sub>2</sub>,tiovB<sub>2</sub>,tiol G1.tr) prof.tr) p  $\mathcal{D}(\mathcal{C}^{\text{H}}_{1st})=\mathcal{D}(\mathcal{C}^{\text{H}}_{1st})=\mathcal{D}(\mathcal{C}^{\text{H}}_{1st})=\mathcal{D}(\mathcal{C}^{\text{H}}_{1st})=\mathcal{D}(\mathcal{C}^{\text{H}}_{1st})=\mathcal{D}(\mathcal{C}^{\text{H}}_{1st})=\mathcal{D}(\mathcal{C}^{\text{H}}_{1st})=\mathcal{D}(\mathcal{C}^{\text{H}}_{1st})=\mathcal{D}(\mathcal{C}^{\text{H}}_{1st})=\mathcal{D}(\mathcal{C}^{\text{H}}_{1st})$  $\text{eigen} \text{the p}-\text{eigen} \text{ is a complex number of vertices in the interval } \mathbb{F}_2$ In this model, *H*1*st* and *H*2*nd* are independent, i.e. *P r*(*H*1*st* ⇥ *H*2*nd*) = *P r*(*H*1*st*)*P r*(*H*2*nd*)

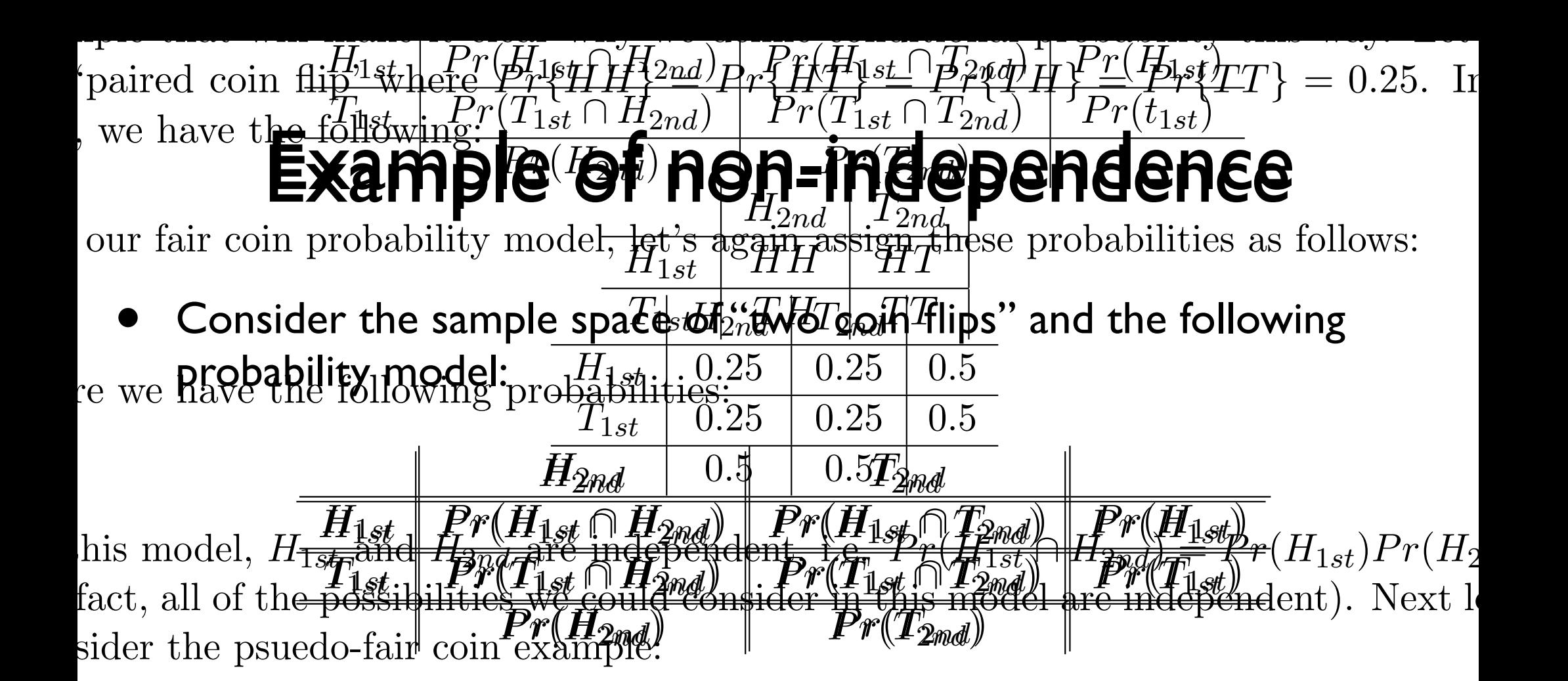

re each entry of the last column reflects a sum of the rows and each entry of the bo are the sums or each column. Note that we also have the following relations  $H_{1st} = Pr(HH \cup HT), Pr(\mathcal{H}_{1st}^{Lst}) = Pr(T_{1st}) = Pr(TH \cup TT)$  $F_{2nd}$ ) =  $Pr(HT \cup TT)$  (work this out for yourself!). Let's now define the following ability model:  $H_{2nd_{+}}^{\circ}$   $T_{2nd}^{\cdot}$ **H**<sub>1</sub>st  $\left\| \begin{array}{c} 0.4 \\ 0.7 \end{array} \right\|_{L^{1}(\mathbb{R})}$  $T_{1st}^{2nd}$  0.1  $\left[\begin{array}{c} 1 \\ 0.4 \end{array}\right]$  0.5  $T_{2nd}$  =  $Pr(HT \cup TT)$  (work this out for yourself!). Let's now define the following re each entry of the last column reflects a sum of the rows and each entry of the bo  $H_{2nd_{+}}^{\circ\circ}\int_{0}^{\infty}T_{2nd_{+}}^{\circ\circ}$ H<sub>1st</sub> 0.4 0.<sup>1</sup> 0.1 0.5  $T^{2na}_{1st}$  0.1  $T^{1}0.4$  0.5  $0.5$  <sup>1</sup>  $0.5$ each entry of the last column re  $0.4 \, \int_{0}^{0.4} t^{10} dt$  $\mathbb{E}^{2nd}$  0.1  $\mathbb{E}^{11}$  0.4  $\mathbb{E}^{10}$ <del>this out for yoursen</del> 0.5 0.5

 $\mathfrak{g}$  $\limsup_{n\to\infty}$  and  $H_{2n}$  are not independent, i.e.  $Pr(H_{1st}H_{2nd}) \neq Pr(H_{1st}H_{2nd})$   $\neq Pr(H_{1st}H_{2nd})$ neither are the other possibilities considered. Intuitively, getting a 'Head' on the first,  $\frac{1}{2}$ increases the probability of getting a 'Head' on the second (and similarly for 'Tail In this case, knowledge concerning one of the possibilities alters the probability of the next,  $\lim_{T\to\infty} \frac{1}{T}$  and  $H_{2nd}$  are not independent, i.e.  $Pr(H_{1st}H_{2nd}) \neq Pr(H_{1st})$   $Pr(H_{1st})$   $\neq Pr(H_{2nd})$ neither are the other possibilities considered. Intuitively, getting a 'Head' on the first In this case, knowledge concerning one of the possibilities alters the probability of the next, In this model  $H_{1st}$  and  $H_{2nd}$  are not independent, i.e.  $Pr(H_{1st}^{1+1st}H_{2nd}^{1+1}) \neq Pr(H_{1st}^{1+1st}H_{2nd}^{n+1})$ enther are the other possibilities considered. Intuitively, getting a 'Head' on the

#### Next Essential Concept: Random Variables *<sup>A</sup>*1*, <sup>A</sup>*2*, ...* <sup>2</sup> *<sup>F</sup>* then <sup>S</sup><sup>1</sup> *i*=1 *Ai* 2 *F* ;*, {H}, {T}, {H, T}* (10) zona di secondo di secondo di secondo di secondo di secondo di secondo di secondo di secondo di secondo di sec<br>Di secondo di secondo di secondo di secondo di secondo di secondo di secondo di secondo di secondo di secondo *i*=1 *Ai* ⇥ *F*

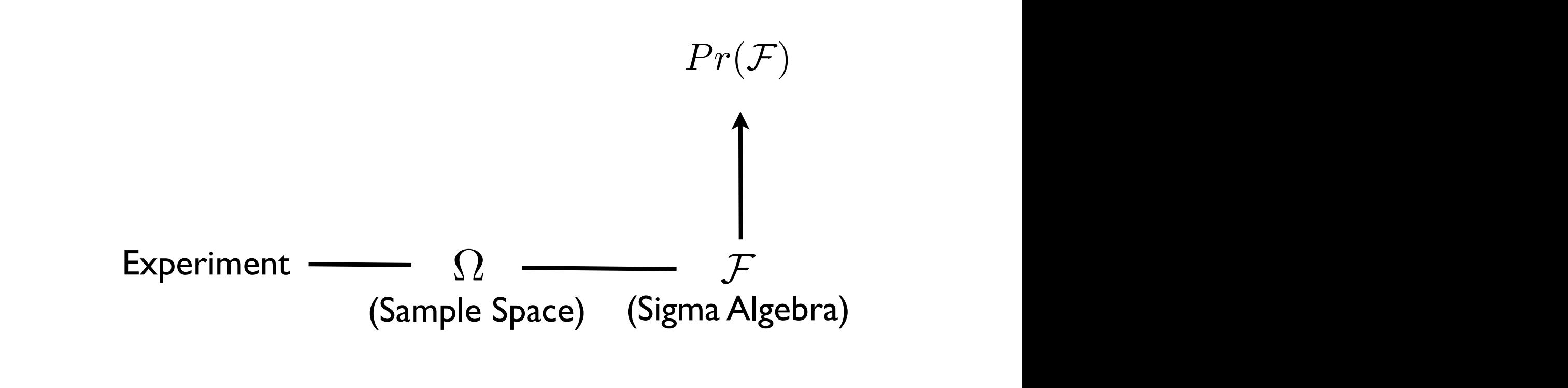

#### *<sup>A</sup>*1*, <sup>A</sup>*2*, ...* <sup>2</sup> *<sup>F</sup>* then <sup>S</sup><sup>1</sup> *i*=1 *Ai* 2 *F* ;*, {H}, {T}, {H, T}* (10) zona di secondo di secondo di secondo di secondo di secondo di secondo di secondo di secondo di secondo di sec<br>Di secondo di secondo di secondo di secondo di secondo di secondo di secondo di secondo di secondo di secondo *i*=1 *Ai* ⇥ *F P r*(*HH* [ *HT* [ *TH*)=0*.*75, etc. *P r*(*HH* [ *HT* [ *TH* [ *T T*)=1*.*0 *P r*(*HH* [ *HT*)=0*.*6*,Pr*(*HH* [ *TH*)=0*.*5*,Pr*(*HH* [ *T T*)=0*.*5 *P r*(*HT* [ *TH*)=0*.*5*,Pr*(*HT* [ *T T*)=0*.*5*,Pr*(*TH* [ *T T*)=0*.*4 Next Essential Concept: Random Variables

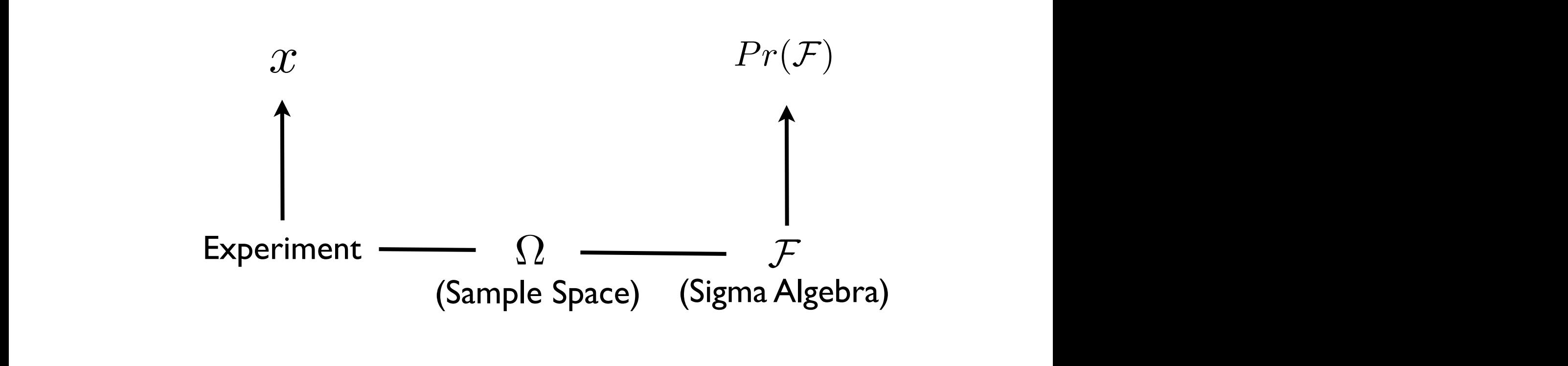

#### al Concept: *Xandom Variables A***221** *A***225 ESSENTIAI CONCEPT:** ;*, {H}, {T}, {H, T}* (10) zona di secondo di secondo di secondo di secondo di secondo di secondo di secondo di secondo di secondo di sec<br>Di secondo di secondo di secondo di secondo di secondo di secondo di secondo di secondo di secondo di secondo *P r*(*HH* [ *HT* [ *TH*)=0*.*75, etc. *P r*(*HH* [ *HT* [ *TH* [ *T T*)=1*.*0 *P r*(*HH* [ *HT*)=0*.*6*,Pr*(*HH* [ *TH*)=0*.*5*,Pr*(*HH* [ *T T*)=0*.*5 *P r*(*HT* [ *TH*)=0*.*5*,Pr*(*HT* [ *T T*)=0*.*5*,Pr*(*TH* [ *T T*)=0*.*4 Next Essential Concept: Random Variables

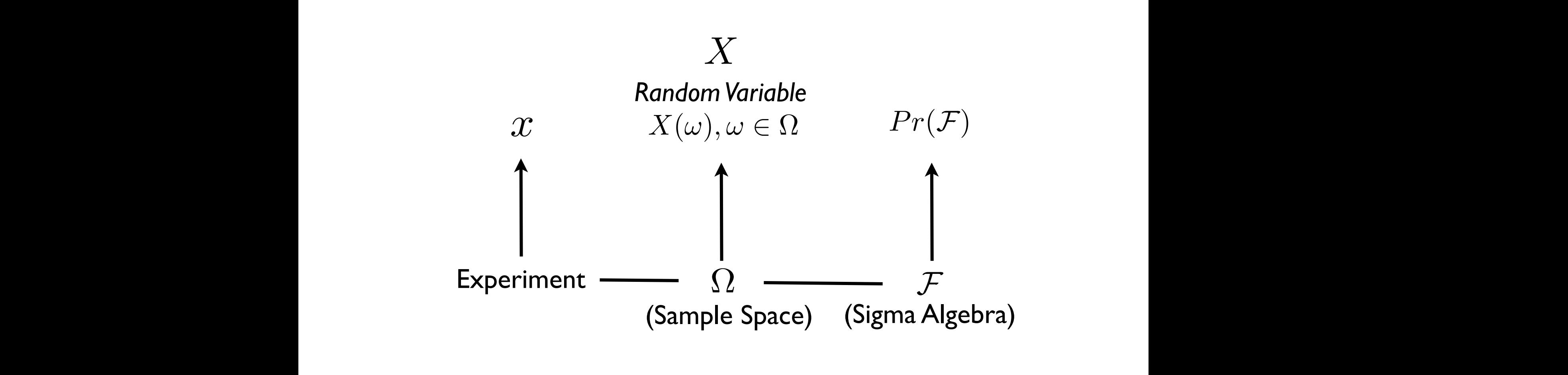

### Random variables I

• A probability function / measure takes the Sigma Algebra to the reals and provides a model of the uncertainty in our system / experiment:

$$
Pr(\mathcal{F}): \mathcal{F} \rightarrow [0,1]
$$

- When we define a probability function, this is an assumption (!!), i.e. what we believe is an vien we define a probability function, this is an assumption (::), i.e. what<br>appropriate probabilistic description of our system / experimen
- We would like to have a concept that connects the *actual* outcomes of our experiment to this probability mode To be useful and the useful, we need to how probability mode
- What's more, we are often in situations where we are interested in using numbers to represent the outcomes, e.g., , "Heads" and "Tails" accurately represent the outcomes of a coin flip example but they are not numbers (e.g., we may be interested in "number of heads") but the fact not hannocre (e.g., we may be meet ested in thamber of neads)
	- In addition, many of the mathematical tools we use in probability and statistics require the outcomes being represented within the reals
- We therefore are often interested in a function of the original sample space that maps this space to the reals  $\sim$  Probability of  $\sim$ 
	- We will define a *random variable* for this purpose  $\frac{1}{2}$  Mo will define a
	- In general, the concept of a random variable is a "bridging" concept between the actual experiment and the probability model, this provides a numeric description of sample outcomes that can be defined many ways (i.e. provides great versatility)  $\overline{\phantom{a}}$ 2. *P r*(⌦)=1

#### **Random variables II** *X*(⌦) : *X*(*H*)=0*, X*(*T*)=1 *X*<sup>(</sup> $\overline{\phantom{a}}$

• **Random variable** - a real valued function on the sample space: position where we want to quantify specific types of outcomes, e.g. the number of 'Tails' **Final indicate our two flux flux flux function variable**, which is a real value of the sample space. *riable - a real valued function on the sample space:* 

$$
X:\Omega\to\mathbb{R}
$$

Intuitively:

$$
\Omega \longrightarrow \boxed{X(\omega), \omega \in \Omega} \longrightarrow \mathbb{R}
$$

- Note that these functions are not constrained by the axioms of probability, e.g. not constrained to be between zero or one (although they must be measurable functions and admit a probability distribution on the random variable!!) and a random variable more considering  $\mathcal{L}$ these be measurable rancelons and admit a probability discribation on the<br>random variable!!) *X*  $\mathbf{a}$  ble!!)
- We generally define them in a manner that captures information that is of interest count such as 0, 1, 2, etc. and cannot take any value with any value with any value within any value within any value within any value within any value within any value within any value within any value within any value wi • We generally define them in a manner that captures information that is of not take the entire probability space to 1, and it need enforce additivity on disjoint sets (the entire sets (<br>in the entire sets (the entire sets (the entire sets (the entire sets (the entire sets (the entire sets (the e *P r*(*X*) (20)
- As an example, let's define a random variable for the sample space of the<br>
" "two coin flip" experiment that maps each sample outcome to the "number of Tails" of the outcome: • As an example, let's define a random variable for the sample space of the<br>"two soin flip" experiment that maps each sample outcome to the *S* (2012) of the outcome: the set of the set of the set of the set of the set of the set of the set of the set of the set of the set of the set of the set of the set of the set of the set of the set of the set of the set

$$
X(HH) = 0, X(HT) = 1, X(TH) = 1, X(TT) = 2
$$

### That's it for today

• Next lecture, we will continue our random variables and introduce expectations, variances, and related!